http://www.cis.TUGraz.at/stat/courses/exam/hw\_103.pdf 1

## Wahrscheinlichkeitstheorie und Stochastische Prozesse

ÜBUNGSBLATT 1

28. 10. 2003

Familienname Vorname Matrikelnummer

Geben Sie bitte an,

- welche Aufgaben Sie bearbeitet haben
- welche Aufgaben Sie an der Tafel vorführen könnten.

Bitte die entsprechenden Zellen ankreuzen.

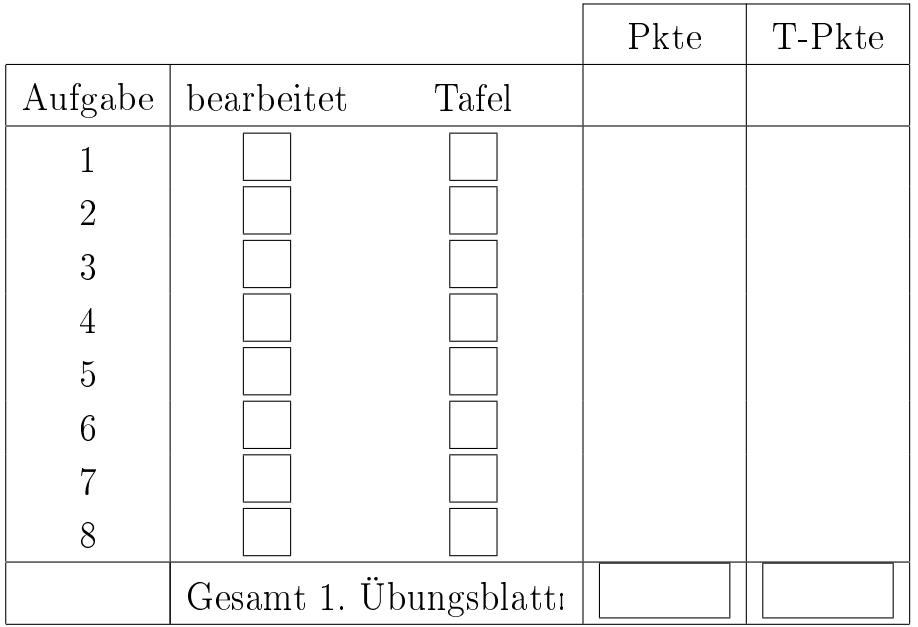

- **1.** [A 2. 13] Man simuliere in Turbo-Pascal(  $C++$  oder in einer anderen exekutier- 6 P baren Programmiersprache) die beiden Glücksspiele des Chevalier DE MERÉ mit Hilfe des Zufallsgenerators random. Der Aufruf random () liefert einen (zufälligen) Realwert in  $(0,1)$ . Ein zufälliger positiver Integerwert aus  $\{0,\ldots,k-1\}$ wird durch random (k) erzielt. Die Integerzahl i=random  $(6)+1$  ist also ein Ergebnis des Zufallsexperiments Wurf eines Würfels. Vor der mehrmaligen Simulation eines Zufallsexperiments mit Hilfe von random ist es notwendig, einen neuen Startwert des Generators durch den Befehl randomize zu initialisieren.
	- (a) Führen Sie das 1. Spiel 4 Würfe mit einem Würfel in 8 Simulationsläufen mit  $n = 50, 100, 200, 500$  und 1000 durch. Berechnen Sie die relative Anzahl  $x_i$  der Ereignisse Mindestens eine Sechs bei einem Spiel und geben Sie die Mittelwerte  $\bar{x} = \frac{1}{8}$ 8  $\frac{ues}{\nabla^8}$  $\sum_{i=1}^8 x_i$  und die Standardabweichungen  $s = \left(\frac{1}{7}\right)$  $\frac{1}{2}$  $_{i=1}^{8}(x_{i}-\bar{x})^{2})^{1/2}$  aus. Definieren Sie durch randomize einen neuen Startwert vor jeder Simulationsserie (d.h. die erste Simulationsserie besteht aus den acht Simulationsläufen mit 50 Wiederholungen, die zweite Simulationsserie aus den acht Simulationsläufen mit 100 Wiederholungen etc.)
	- (b) Simulieren Sie das 2. Spiel 24 Würfe mit zwei Würfeln analog zu (a) und registrieren Sie die relative Anzahl der Ereignisse Mindestens eine Doppelsechs bei einem Spiel.
	- (c) Vergleichen Sie die Ereignisse in (a) und (b) mit den entsprechenden Wahrscheinlichkeiten. Ist die Anzahl der Wiederholungen groß genug?

Hinweis: Verwenden Sie bitte nur Programmiersprachen, die exe-Files erzeugen und unter Windows lauffähig sind. Übermitteln Sie die Dateien (Quellcode, exe-File, Ergebnisfile) bis Montag, den 27.10.03, 20 Uhr, über Ftp wie folgt an uns:

- (a) Starten eines Ftp Programmes (z.B. WS Ē, FTP95 LE)
- (b) Name des Rechners eingeben: zid.tu-graz.ac.at
- (c) Username: abgabe
- (d) Passwort: WS03/04
- (e) Ablegen der Dateien (bezeichnet mit Familiennamen, max. 8 Zeichen) unter /incoming/wthstoch.
- 2.  $[A \ 2.11]$  Ein Würfel zeigt die Augenzahlen 1 bis 6 mit unterschiedlichen Häufig- $2P$ keiten. Aufgrund einer Versuchsreihe werden die Wahrscheinlichkeiten folgender Ereignisse festgestellt:

 $P({1, 5, 6}) = \frac{2}{3}, P({2, 3, 4}) = P({1, 6}) = \frac{5}{12}, P({1, 2}) = \frac{1}{6},$  $P({1}) = \frac{1}{12}$ .

Berechnen Sie für jede Augenzahl k die Wahrscheinlichkeit  $P({k})$ .

- **3.** Beim Würfelpoker wird mit fünf Würfeln gleichzeitig geworfen. Berechnen Sie die  $\vert 4 \vert P$ Wahrscheinlichkeit, dass bei einem Wurf das folgende Ereignis eintritt:
	- (a) Alle fünf Würfel zeigen gleiche Augen (grande).
	- (b) Genau vier Würfel zeigen gleiche Augen (poker).
	- (c) Die fünf Würfel weisen aufeinander folgende Augen vor (street).
	- (d) Drei Würfel zeigen gleiche Augen, die restlichen zwei sind auch gleich, aber von den vorigen drei unterschiedlich (full house).
	- (e) Drei Würfel besitzen gleiche Augen, die restlichen zwei sind verschieden (triple).
	- (f) Zwei Würfel haben die gleichen Augen, die restlichen drei sind verschieden  $(\textit{pair}).$
- 4. Es werden zwei Würfel geworfen. Sei 4 P
	- A: Die Summe ist zwei.
	- B: Die Summe ist sieben.
	- C: Die Summe ist gerade.
	- D: Der erste Würfel zeigt eine gerade Zahl.
	- E: Der zweite Würfel zeigt eine gerade Zahl.

Beschreiben Sie den Wahrscheinlichkeitsraum und berechnen Sie die Wahrscheinlichkeiten von

- (a)  $P(A)$ ,  $P(B)$ ,  $P(C)$ ,  $P(D)$  und  $P(E)$ .
- (b)  $P(C \cup E)$ ,  $P(A \cup C)$  und  $P(B \cap D)$ ,
- (c)  $P(D \setminus A)$ ,  $P(E \setminus C)$  und  $P(\overline{A} \cap C)$ .
- 5.  $[A \ 3. \ 5]$  Im *Zahlenlotto* wählt man 6 Zahlen aus 45 Zahlen zufällig aus. Jede 3 P Auswahl sei gleich wahrscheinlich. Wie groß ist die Wahrscheinlichkeit, dass die 6 zufällig ausgewählten Zahlen ohne Beachtung der Reihenfolge
	- (a) mit gegebenen Zahlen übereinstimmen,
	- (b) 5 Zahlen enthalten, die 5 von 6 gegebenen Zahlen gleichen,
	- (c) 4 Zahlen enthalten, die 4 von 6 gegebenen Zahlen gleichen?
- **6.** [A 4. 6] Ein *Bridgespiel* enthält 52 Karten. Jeder der vier Spieler bekommt 13  $|4 P|$ Karten. Man berechne folgende Wahrscheinlichkeiten:
	- (a) Jeder Spieler hat einen König.
	- (b) Genau ein Spieler hat genau 2 Könige.
	- (c) Mindestens ein Spieler hat genau 2 Könige.
- 7. Vier Straßen führen von einem frei stehenden Gefängnis weg. Ein entflohender 3 P Sträfling wählt eine der vier Straßen zufällig aus. Auf der ersten Straße gelingt die Flucht mit Wahrscheinlichkeit 1/6, auf der vierten Straße mit Wahrscheinlichkeit 5/8. Wenn er auf der zweiten Straÿe (dritten Straÿe) üchtet, wird er mit Wahrscheinlichkeit 1/8 (1/4) erwischt.
	- (a) Wie groÿ ist die Wahrscheinlichkeit, dass die Flucht gelingt?
	- (b) Über welche Straße ist er mit größter Wahrscheinlichkeit geflohen, wenn bekannt ist, dass die Flucht gelungen ist.
- 8. [A 4. 19] Ein System besteht aus 8 Komponenten (siehe Diagramm). Man be- 4 P rechne die Zuverlässigkeit des Systems, falls folgende Wahrscheinlichkeiten für das Funktionieren der Komponenten gegeben sind:  $p_A = 0.90, p_B = 0.95, p_C =$  $0.85, p_D = 0.85, p_E = 0.98, p_F = 0.80, p_G = 0.95, p_H = 0.95.$

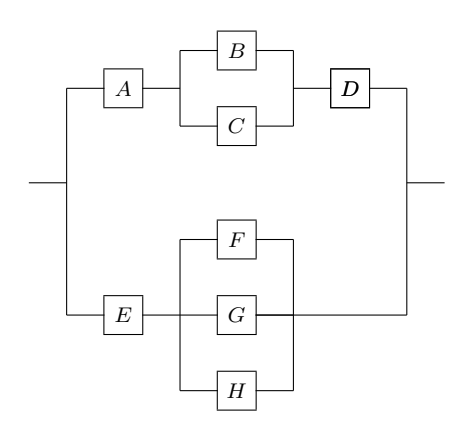

Maximal erreichbare Punkteanzahl 30 P

Abgabetermin: Spätestens am Di. 28.10.2003 9 Uhr in HS B oder im Sekretariat.

Besprechungstermine:

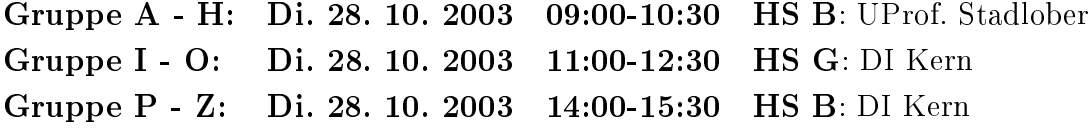

Bei Fragen wenden Sie sich bitte an unsere Wissenschaftliche Mitarbeiterin oder an unsere TutorInnen:

Dipl.-Ing. Sigrid Kern kern@stat.tu-graz.ac.at Gordana Antic gantic@sbox.TUGraz.at Radoslava Mirkov rmirkov@sbox.TUGraz.at Günther Sieghartsleitner siegh@sbox.TUGraz.at